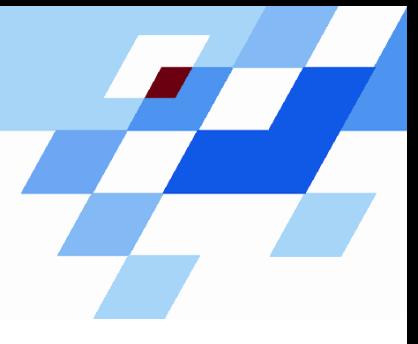

Wintersemester 2006/07

# **Einführung in die Informatik für Naturwissenschaftler und Ingenieure (**alias **Einführung in die Programmierung) (Vorlesung)**

Prof. Dr. Günter Rudolph Fachbereich InformatikLehrstuhl für Algorithm Engineering

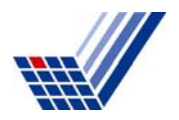

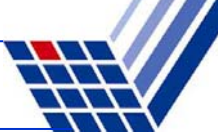

#### **Inhalt**

- ●Definition  $\blacksquare$
- ADT Keller  $\boxtimes$
- ADT Schlange । Ø
	- Exkurs: Dynamischer Speicher (new / delete) ☑
- $\bullet$  ADT Liste  $\boxtimes$
- ADT Binärbaum  $\Box$ 
	- Exkurs: Einfache Dateibehandlung ;
	- Exkurs: Strings (C++) ;
	- Anwendung
- ADT Graphen heute

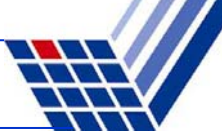

# **ADT Binäre Bäume: Anwendung**

#### **Aufgabe:**

Gegeben sei eine Textdatei. Häufigkeiten der vorkommenden Worte feststellen. Alphabetisch sortiert ausgeben.

#### **Strategische Überlegungen:**

Lesen aus Textdatei → **ifstream** benutzen! Sortierte Ausgabe  $\rightarrow$  Binärbaum: schnelles Einfügen, sortiert "von selbst" Worte vergleichen  $\rightarrow$  C++ Strings verwenden!

#### **Programmskizze:**

Jeweils ein Wort aus Datei lesen und in Binärbaum eintragen. Falls Wort schon vorhanden, dann Zähler erhöhen. Wenn alle Wörter eingetragen, Ausgabe (Wort, Anzahl) via **Inorder**-Durchlauf.

```
struct BinBaum {
  string wort;
  int anzahl;
  BinBaum *links, *rechts;
};
```

```
BinBaum *Einlesen(string &dateiname) {
  ifstream quelle;
  quelle.open(dateiname.c_str());
  if (!quelle) return 0;
  string s;
  BinBaum *b = 0;
  while (!quelle.eof()) {
    quelle >> s;
    b = Einfuegen(s, b);
  }
  quelle.close();
  return b; 
}
```
gelesenes Wort wie oft gelesen?

Datei öffnen

Worte einzeln auslesen und im Baum einfügen

> Datei schließen +Zeiger auf Baum zurückgeben

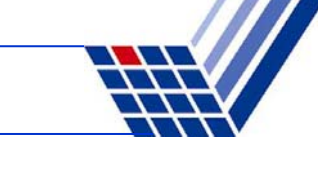

```
BinBaum *Einfuegen(string &s, BinBaum *b) {
  if (b == 0) {
    b = new BinBaum;
    b-\lambdawort = s;
    b->anzahl = 1;
    b-\lambdalinks = b-\lambdarechts = 0;
    return b;
  }
  if (b->wort < s) 
    b->rechts = Einfuegen(s, b->rechts);
  else if (b->wort > s) 
    b->links = Einfuegen(s, b->links);
  else b->anzahl++;
  return b;
}
```
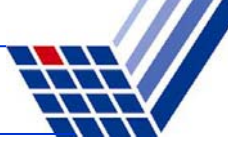

```
void Ausgabe(BinBaum *b) {
  if (b == 0) return;
 Ausgabe(b->links);
  cout << b->anzahl << " " << b->wort.c_str() << endl;
 Ausgabe(b->rechts);
}
```

```
Dies ist die Inorder-Ausgabe.
```
#### **Präorder:**

```
cout …;
Ausgabe(…);
Ausgabe(…);
```
#### **Postorder:**

```
Ausgabe(…);
Ausgabe(…);
cout …;
```
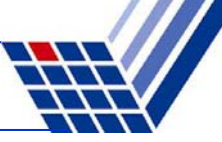

**Hauptprogramm:**

```
#include <iostream>
#include <fstream>
#include <string>
using namespace std;
int main() {
  string s("quelle.txt");
 BinBaum *b = Einlesen(s);
 Ausgabe(b);
  return 0;
}
```
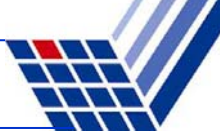

z.B. Ausdruck des

Knotenwertes

# **Durchlaufstrategien:**

- **Tiefensuche** ("depth-first search", DFS)
	- Präorder

<u>Vor</u> (*prä*) Abstieg in Unterbäume die "Knotenbehandlung" durchführen

- PostorderNach (*post*) Abstieg in bzw. Rückkehr aus Unterbäumen die "Knotenbehandlung" durchführen
- Inorder

<u>Zwischen</u> zwei Abstiegen "Knotenbehandlung" durchführen

• **Breitensuche** ("breadth-first search", BFS; auch: "level search")

auf jeder Ebene des Baumes werden Knoten abgearbeitet, bevor in die Tiefe gegangen wird

#### **Breitensuche**

Beispiel: eingegebene Zahlenfolge 17, 4, 36, 2, 8, 40, 19, 6, 7, 37

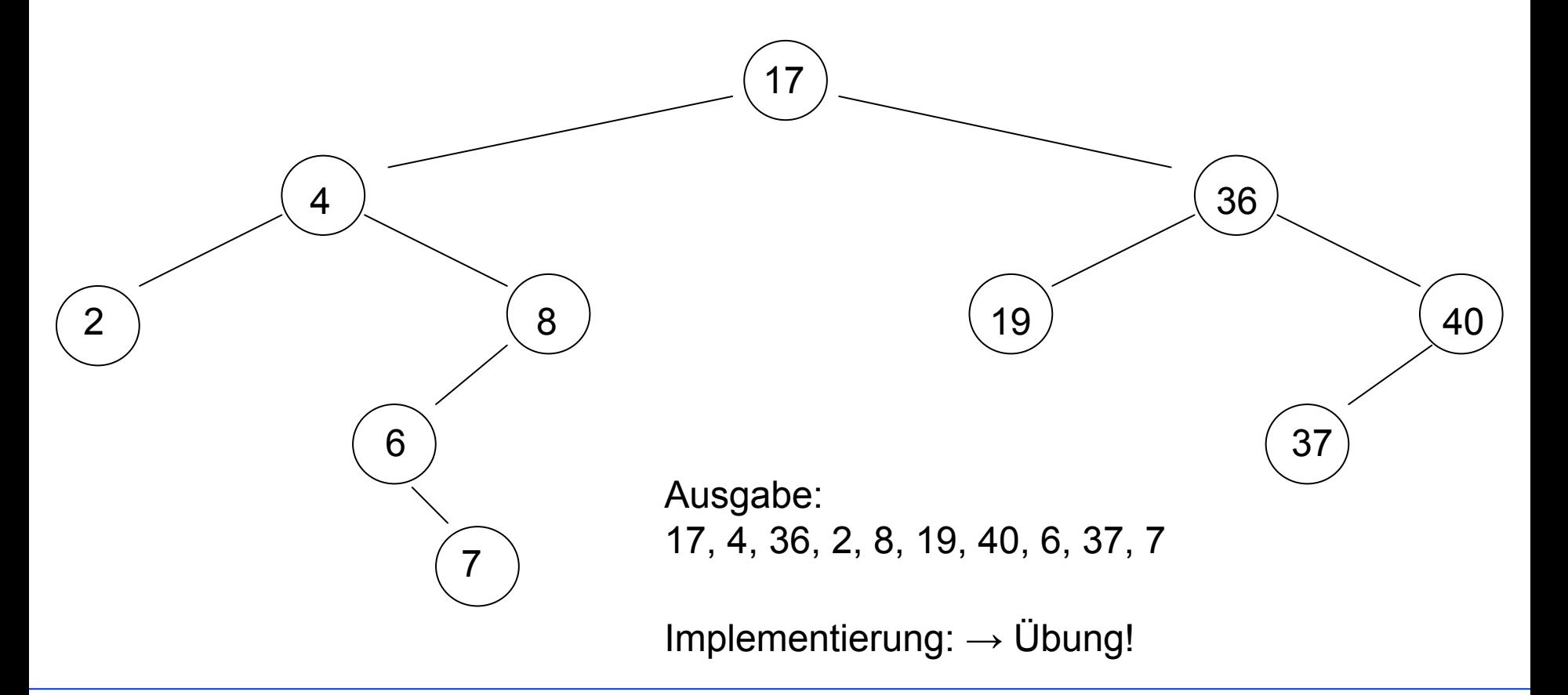

# **ADT Graph**

- Verallgemeinerung von (binären) Bäumen
- Wichtige Struktur in der Informatik
- Zahlreiche Anwendungsmöglichkeiten
	- Modellierung von Telefonnetzen, Versorgungsnetzwerken, Straßenverkehr, …
	- Layout-Fragen bei elektrischen Schaltungen
	- Darstellung sozialer Beziehungen
	- etc.
- Viele Probleme lassen sich als Graphenprobleme "verkleiden" und dann mit Graphalgorithmen lösen!

#### **Definition**

EIn  $Graph G = (V, E)$  besteht aus einer Menge von Knoten V ("vertex, pl. vertices")

und einer Menge von Kanten E ("edge, pl. edges") mit  $E \subseteq V \times V$ .

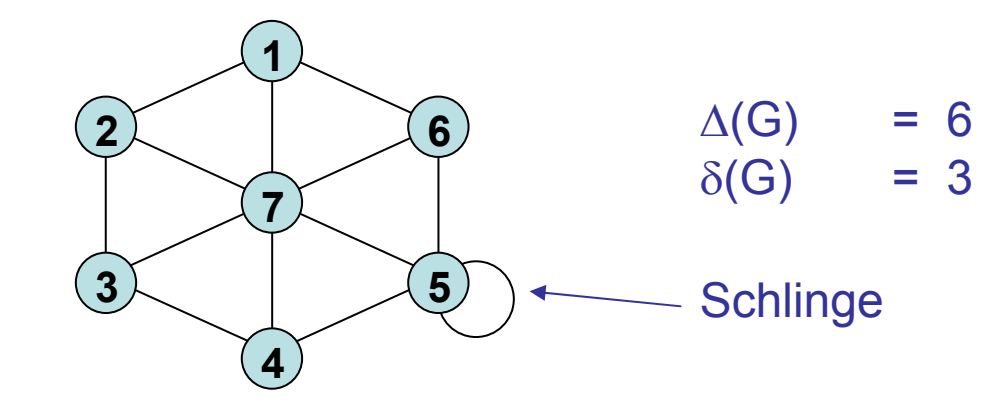

Eine Kante (u, v) heißt Schlinge ("loop"), wenn u = v.

Der <u>Grad</u> ("degree") eines Knotens v ∈ V ist die Anzahl der zu ihm inzidenten Kanten:  $deg(v) = | \{ (a, b) \in E : a = v \text{ oder } b = v \} |$ .

Maxgrad von G ist  $\Delta(G)$  = max { deg(v) :  $v \in V$  }

Mingrad von G ist  $\delta(G)$  = min { deg(v) :  $v \in V$  }

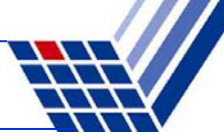

#### **Definition**

Für v $_{\sf i} \in$  V heißt (v $_{\sf 0}$ , v $_{\sf 1}$ , v $_{\sf 2}$ , …, v $_{\sf k}$ ) ein <u>Weg</u> oder <u>Pfad</u> in G, wenn  $(v_i, v_{i+1}) \in E$  für alle i = 0, 1, …, k-1.

Die Länge eines Pfades ist die Anzahl seiner Kanten.

Ein Pfad (v $_{0}$ , v $_{1}$ , v $_{2}$ , …, v $_{\mathrm{k}}$ ) mit v $_{0}$  = v $_{\mathrm{k}}$  wird <u>Kreis</u> genannt.

<u>Distanz</u> dist(u, v) von zwei Knoten ist die Länge des kürzesten Pfades von u nach v.

Durchmesser diam(G) eines Graphes G ist das Maximum über alle Distanzen:

diam(G) = max { dist(u, v) : (u, v)  $\in$  V x V }.

Graph ist zusammenhängend, wenn ∀ u, v ∈ V mit u ≠ v einen Pfad gibt.

G heißt <u>Baum</u> gdw. G zusammenhängend und kreisfrei.

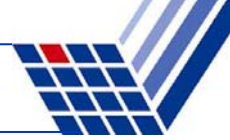

# **Darstellung im Computer**

• Adjazenzmatrix A mit 
$$
a_{ij} = \begin{cases} 1 & \text{falls } (v_i, v_j) \in E \\ 0 & \text{sonst} \end{cases}
$$

Problem:

Da  $|E| \leq |V|^2 = n^2$  ist Datenstruktur ineffizient (viele Nullen) wenn | E | verschwindend klein.

#### ● Adjazenzlisten:

Für jeden Knoten v eine (Nachbarschafts-) Liste L(v) mit

L(v) = {  $u \in V$  : (v, u)  $\in E$  }

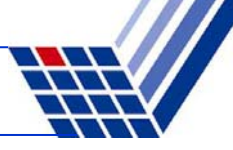

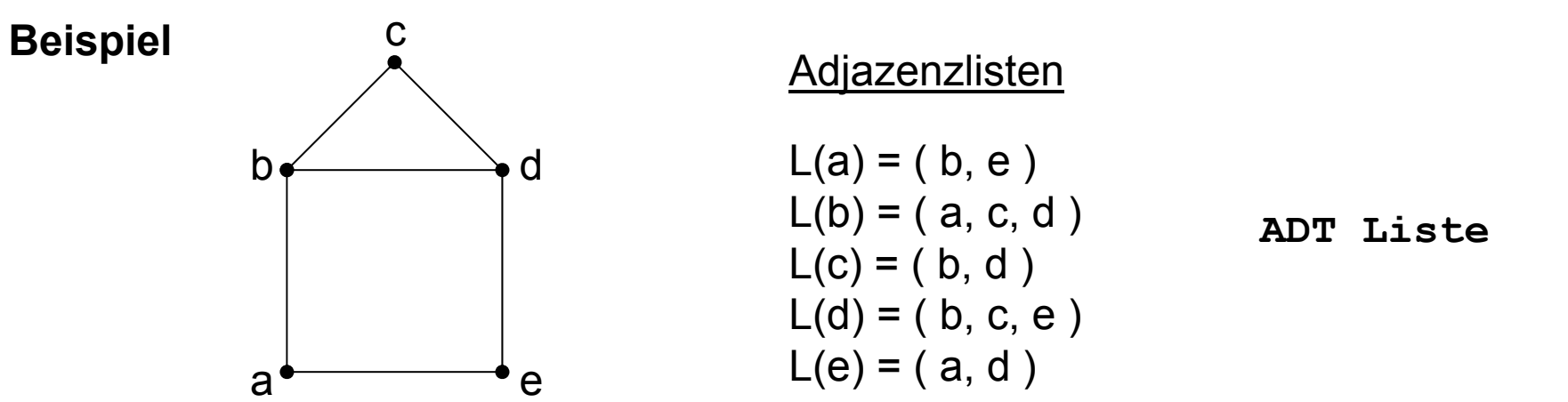

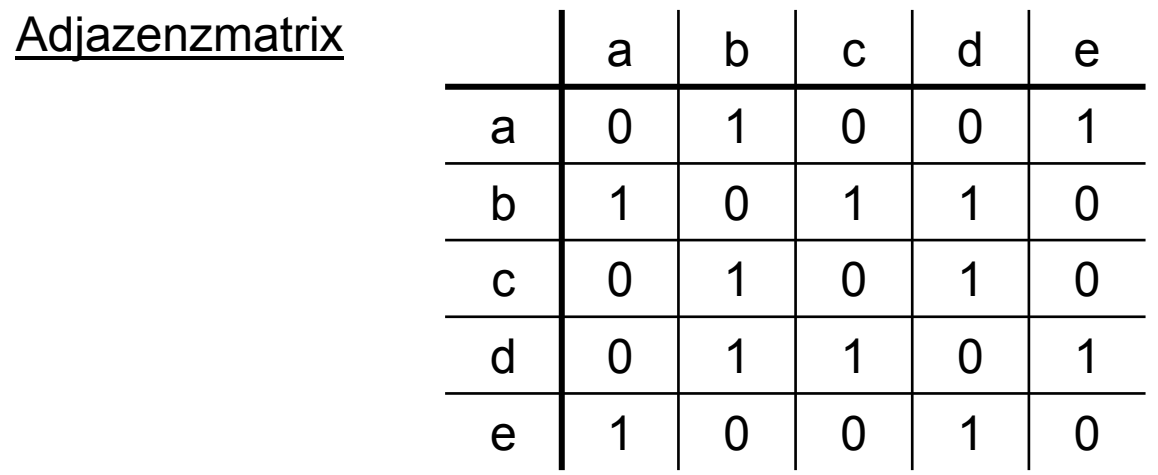

**Array[][]**

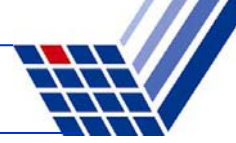

#### **Mögliche Funktionalität**

**typedef unsigned int uint; typedef** Datentyp TypName;

**Graph \*createGraph(uint NoOfNodes);**

**void addEdge(Graph \*graph, uint Node1, uint Node2);**

**void deleteEdge(Graph \*graph, uint Node1, uint Node2);**

**bool hasEdge(Graph \*graph, uint Node1, uint Node2);**

**uint noOfEdges();**

```
uint noOfNodes();
```

```
void printGraph();
```
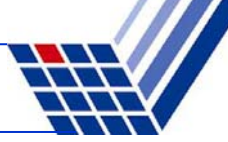

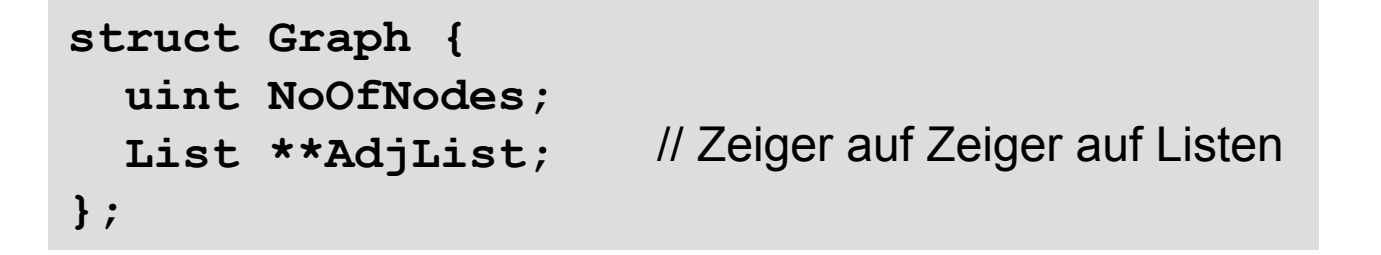

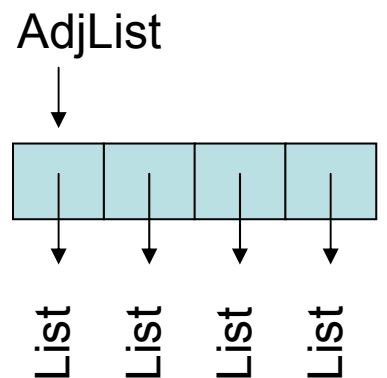

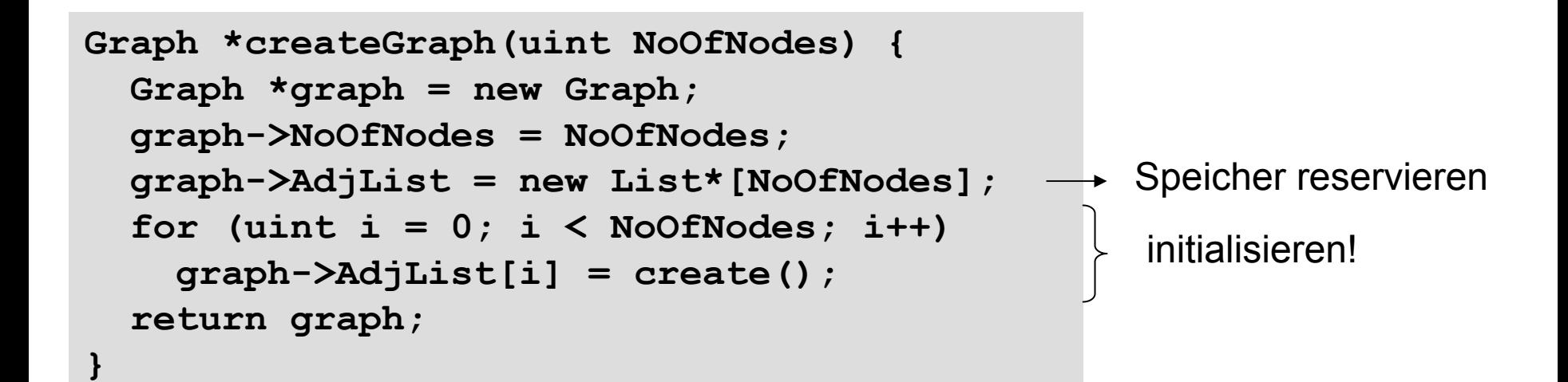

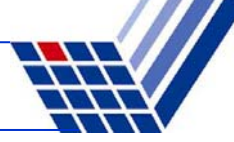

```
struct Graph {
  uint NoOfNodes;
  List **AdjList;
};
                       // Zeiger auf Zeiger auf Listen
                                                    AdjList
                                                     List
List
List
List
uint noOfNodes(Graph *graph) {
  return graph == 0 ? 0 : graph->NoOfNodes;
}
uint noOfEdges(Graph *graph) {
  if (noOfNodes(graph) == 0) return 0;
  unsigned int cnt = 0, i;
  for (i = 0; i < noOfNodes(qraph); i++)
    cnt += size(graph->AdjList[i]);
  return cnt / 2;
}
                                                      Ineffizient!Falls häufig 
                                                      benutzt, dann 
                                                      besser Zähler NoOfEdges im 
                                                      struct Graph
```
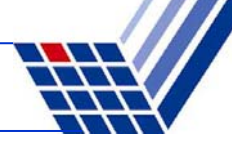

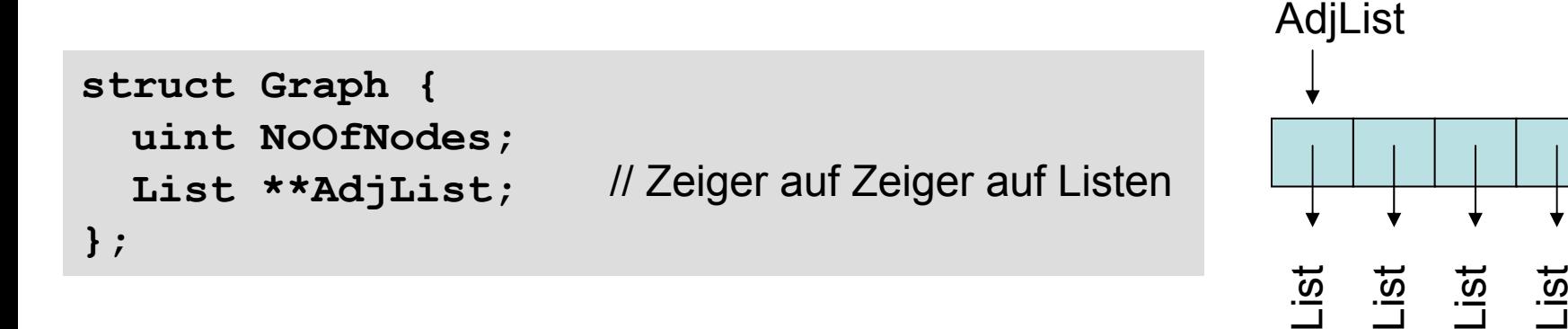

```
bool hasEdge(Graph *graph, uint Node1, uint Node2) {
  if (graph == 0) error("no graph");
  uint n = noOfNodes(graph);
  if (Node1 >= n || Node2 >= n) error("invalid node");
    return is_elem(Node2, graph->AdjList[Node1]);
}
void addEdge(Graph *graph, uint Node1, uint Node2) {
  if (!hasEdge(graph, Node1, Node2)) {
    append(Node2, graph->AdjList[Node1]);
    append(Node1, graph->AdjList[Node2]);
  }
```
**}**

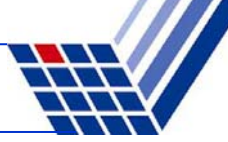

```
struct Graph {
  uint NoOfNodes;
  List **AdjList;
};
                        // Zeiger auf Zeiger auf Listen
```
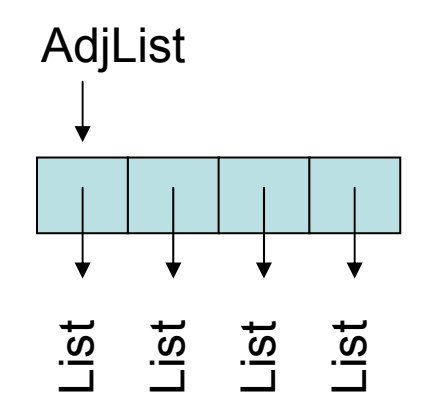

```
void printGraph(Graph *graph) {
  if (noOfNodes(graph) == 0) return;
  unsigned int i, n = noOfNodes(graph);
  for (i = 0; i < n; i++) {
    cout << i << ": ";
    printList(graph->AdjList[i]);
  }
}
```
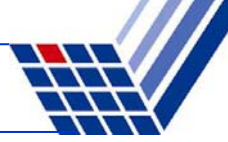

```
struct Graph {
  uint NoOfNodes;
  List **AdjList;
};
                        // Zeiger auf Zeiger auf Listen
```
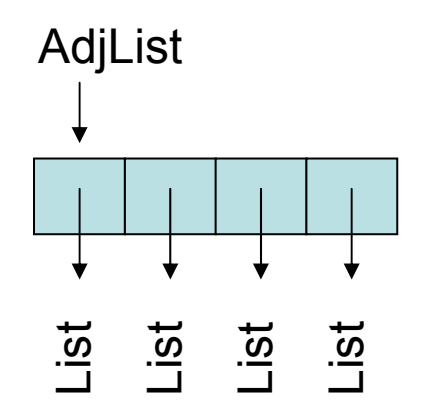

```
Graph *clearGraph(Graph *graph) {
  if (graph == 0) return 0;
 unsigned int cnt = 0, i;
  for (i = 0; i < noOfNodes (graph); i++)
    clearList(graph->AdjList[i]);
  delete[] graph->AdjList;
  delete graph;
  return 0;
}
```

```
int main() {
  Graph *graph = createGraph(7);
  addEdge(graph, 0, 2);
  addEdge(graph, 1, 2);
  addEdge(graph, 3, 2);
  addEdge(graph, 2, 4);
  addEdge(graph, 4, 6);
  addEdge(graph, 6, 5);
  addEdge(graph, 5, 2);
  addEdge(graph, 2, 3);
  addEdge(graph, 3, 0);
  addEdge(graph, 6, 3);
  addEdge(graph, 0, 1);
  cout << "nodes: " << noOfNodes(graph) << endl;
  cout << "edges: " << noOfEdges(graph) << endl;
 printGraph(graph);
  graph = clearGraph(graph);
  cout << "nodes: " << noOfNodes(graph) << endl;
  cout << "edges: " << noOfEdges(graph) << endl;
  return 0;
}
```
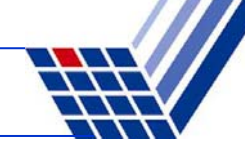

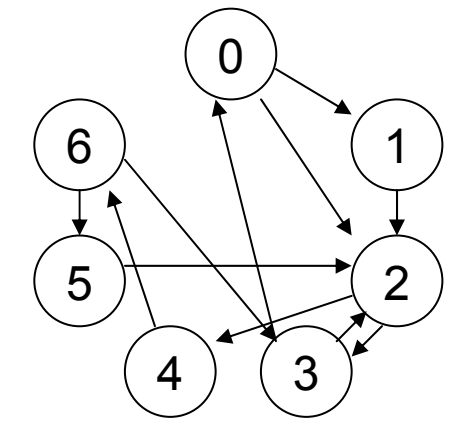

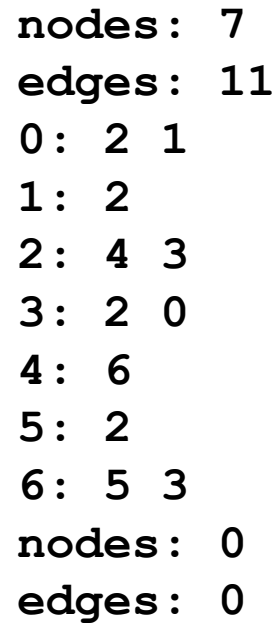